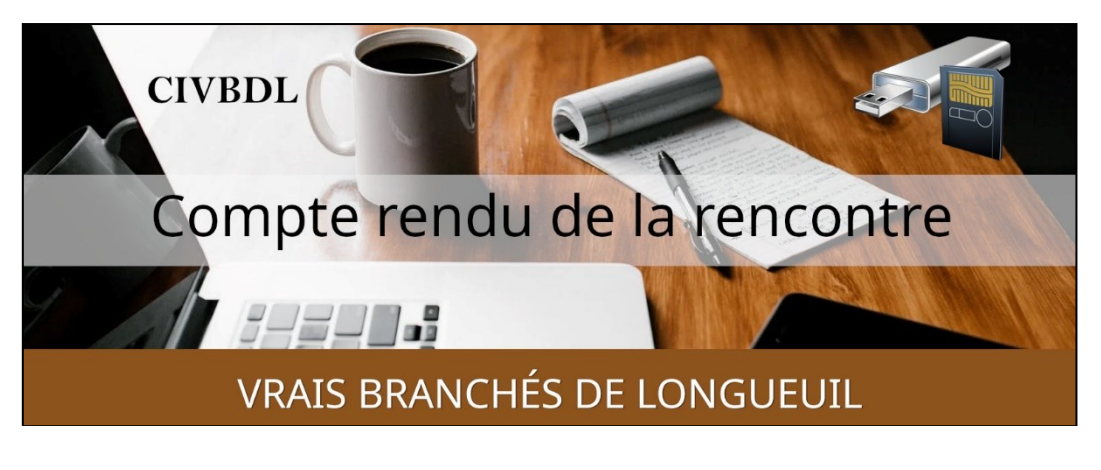

*« C'est ensemble qu'on avance »*

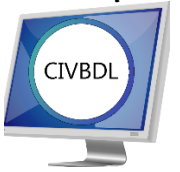

## Mercredi 6 décembre 2023 **49 participants en Zoom**

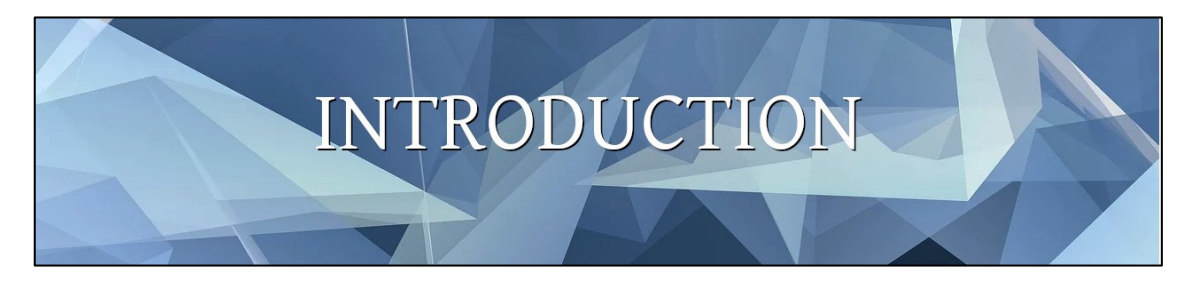

Avec **Michel Cloutier**

Statistiques des présences : Novembre 2023 pour 4 rencontres = 200 participants et moyenne de : 50# Compilation pour septembre et octobre 2023 pour 6 rencontres = Total de 324 participants et moyenne de : 54# Moyenne depuis le début de l'actuelle saison sur 10 rencontres = 52 participants

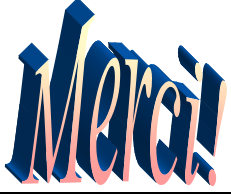

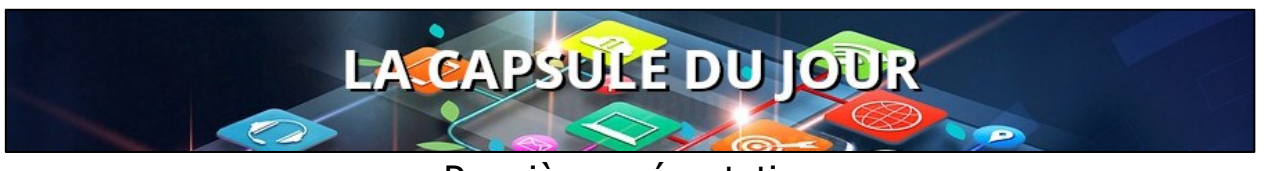

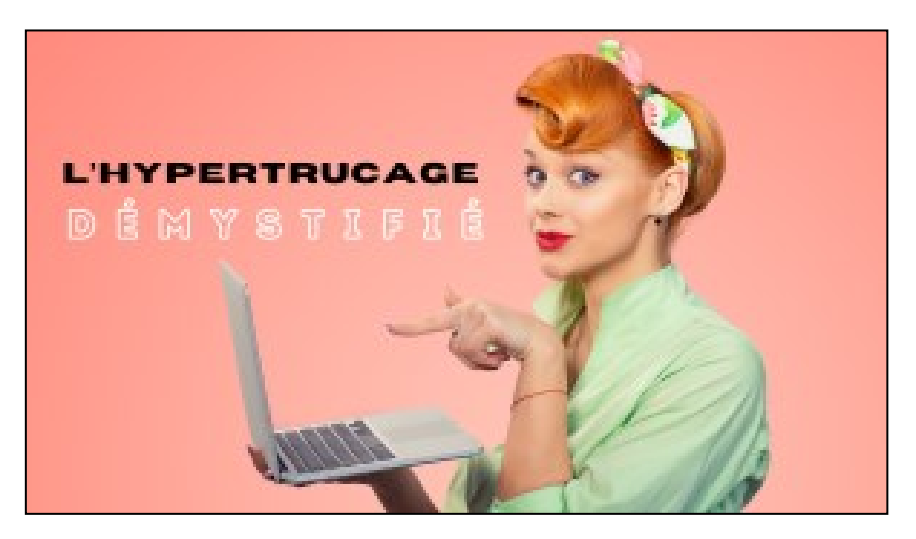

Le 6 décembre, Démystifier l'Hypertrucage ou Deepfake, avec **Claude Drouin** (CI Formatio)

## Tutoriel :

<https://vbdl.files.wordpress.com/2023/12/hypertrucage-ou-deepfake.pdf>

- **Q : Jacques Paquet** Imaginez les possibilités des policiers !
- **R : Claude Drouin** Les policiers ont une foule de technologies à leur portée. Ils ne s'amusent pas à faire des vidéos.
- **NDLR : … mais de la surveillance par caméras vidéo !**

**Ville de Montréal et caméras d'observation routière :**

**Lien : [À propos | Caméras de circulation \(montreal.qc.ca\)](https://ville.montreal.qc.ca/circulation/node/2)**

**Dans le but de permettre aux automobilistes de mieux planifier leurs déplacements, la Ville de Montréal diffuse des images captées à partir de ses quelques 580 caméras de circulation situées sur l'ensemble de son réseau. Ces images qui sont mises à jour toutes les cinq minutes permettent d'observer la circulation aux endroits névralgiques.**

**Ces images ne sont pas enregistrées. En aucun cas, il ne sera possible d'identifier un individu ou une plaque d'immatriculation.**

**Localisation des caméras d'observations routières.** 

**Ces caméras de type PTZ (Pan-tilt-zoom) installées aux intersections permettent le monitoring en temps réel de points stratégiques du réseau. Les principales caractéristiques de ce type de caméra sont de pouvoir pivoter sur 360 degrés et d'effectuer des «zooms» (agrandissements d'image). Les caméras permettent notamment de diminuer la congestion en fournissant un outil permettant de réagir plus rapidement en cas d'incident.**

**Les images fournies par les caméras sont retransmises sur le site Web de la Ville et permettent au grand public de s'informer en temps réel sur les conditions de circulation à certains points critiques et ainsi d'avoir le choix de modifier leur mode de transport ou du moins leur itinéraire.**

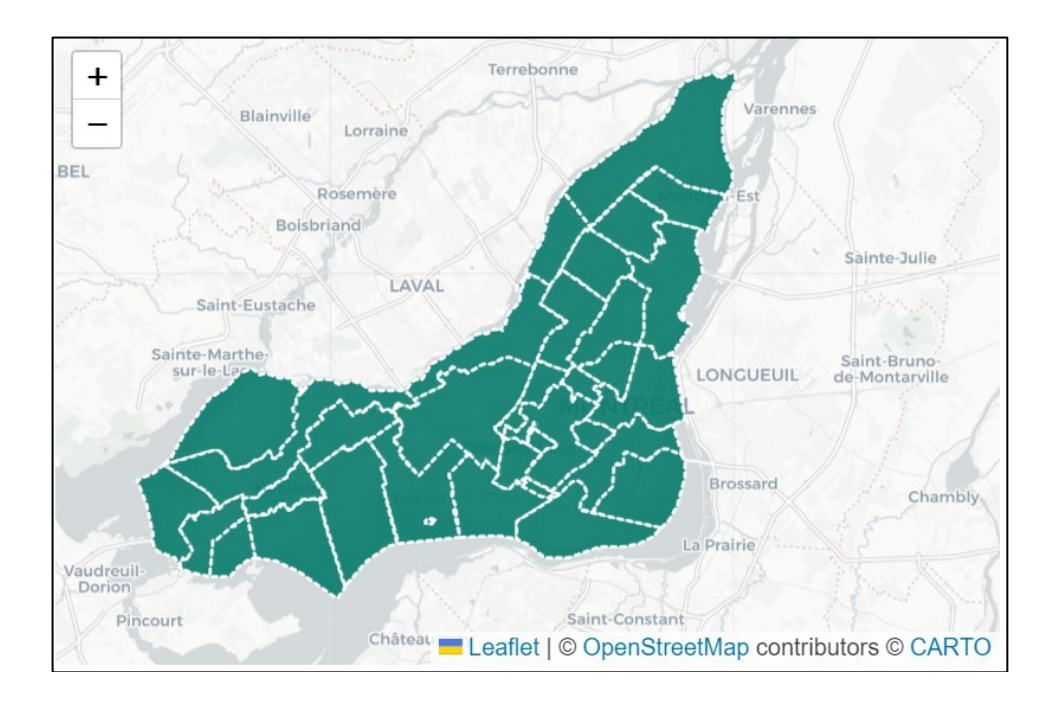

- **Q : Lucien Jutras** En ce qui concerne le maquillage sur les acteurs (actrices), est-ce que c'est de cette façon qu'on les voit plus âgés dans les films ?
- **R : Claude Drouin** Avant, ça prenait un temps inouï pour maquiller une personne afin de la faire paraître plus vieille ou plus jeune.

Maintenant c'est beaucoup plus rapide ; on utilise des trucages numériques.

- **Q : Lucien Jutras** Est-ce que le coût est plus élevé si on compare le numérique versus le maquillage ?
- **R : Claude Drouin** Pas nécessairement, avant c'était le maquillage et maintenant c'est le numérique.
- **NDLR : Question à Copilot l'IA de Microsoft :**

**Le maquillage par ordinateur est une technique de postproduction qui permet de modifier l'apparence des acteurs et des décors après le tournage. Bien que cela puisse réduire les coûts de production en évitant la nécessité de construire des décors coûteux ou de recourir à des effets spéciaux plus coûteux, il est peu probable que cela réduise considérablement les coûts de production d'un film.** 

**En effet, le maquillage par ordinateur est une technique complexe qui nécessite des compétences spécialisées et des logiciels coûteux.** 

**De plus, les coûts de production d'un film dépendent de nombreux facteurs,** 

**notamment le budget alloué, le nombre d'acteurs, les lieux de tournage, les effets spéciaux, etc.**

**[Il existe plusieurs stratégies pour réduire les coûts de production d'un film,](https://massive.io/fr/realisation-de-films/comment-reduire-couts-production-film/)  [notamment la planification à l'avance, l'analyse du scénario, l'analyse des](https://massive.io/fr/realisation-de-films/comment-reduire-couts-production-film/)  [acteurs, la recherche de lieux avec soin, l'utilisation d'équipements et](https://massive.io/fr/realisation-de-films/comment-reduire-couts-production-film/)  [d'équipages moins coûteux, etc](https://massive.io/fr/realisation-de-films/comment-reduire-couts-production-film/)[1](https://massive.io/fr/realisation-de-films/comment-reduire-couts-production-film/)[2](https://www.socreate.it/fr/blogs/ecriture-de-scenario/comment-etablir-un-budget-pour-votre-film-avec-un-modele/)**

**Références :**

**[9 stratégies pour réduire les coûts de production d'un film -](https://massive.io/fr/realisation-de-films/comment-reduire-couts-production-film/) MASV [\(massive.io\)](https://massive.io/fr/realisation-de-films/comment-reduire-couts-production-film/)**

**SoCreate - [Comment établir un budget pour votre film, avec un modèle](https://www.socreate.it/fr/blogs/ecriture-de-scenario/comment-etablir-un-budget-pour-votre-film-avec-un-modele)**

**S : Marie-Claire Legault** Vous souvenez-vous, il y a quelques années, il y avait une publicité à la télé pour une résidence pour personnes âgées ou autre chose, mais on voyait nos comédiens (comédiennes) qui vieillissaient à l'écran en quelques secondes.

C'était une de ces technologies qu'ils utilisaient.

**Claude Drouin** Tout à fait.

**Alain Lecompte** Tout comme l'a mentionné Marie-Claire en parlant de publicité c'est étonnant, mais il y a une mise en garde : Attention aux publicités mensongères qui nous montrent des personnalités qui n'ont pas donné leur accord pour ces contenus conçus afin de vendre…

et soyez vigilant et ne croyez pas tout ce que vous voyez.

- **Q : Gérard Baudry** En ce qui a trait à l'application pour modifier les traits faciaux, elle est incluse dans notre cellulaire ?
- **R : Claude Drouin** Il s'agit d'un filtre que vous ajoutez à votre photo. Si ce n'est pas déjà inclus dans votre appareil, vous pouvez le télécharger et l'ajouter.
- **S : Michel Cloutier** On rappelle que si vous désirez des images de qualité supérieure, tout dépend de l'appareil que vous utilisez. Plus la qualité de votre cellulaire ou la performance ce celui-ci est élevée (\$\$\$) et

plus la qualité de vos images sera excellente.

- **Q : Jacques Paquet** Y-a-t-il eu des poursuites judiciaires connues par rapport à toutes ces publicités ?
- **R : Claude Drouin** On ne peut le dire, mais lorsque ça concerne des personnalités connues, on peut s'y attendre.

**S : Michel Cloutier** À noter qu'ici, il n'y a pas de lois (fédérales) en ce qui concerne ce sujet.

Au Canada, il y a le code criminel et le code civil.

- **Q : Lucien Jutras** Est-ce qu'il y a une possibilité que ce qu'on sauvegarde dans un nuage se retrouver sur Internet ?
- **R : Claude Drouin** Si vous sauvegardez des photos sur Instagram, Tiktok ou autres du même genre, celles-ci peuvent se retrouver ailleurs.

Mais en ce qui concerne votre nuage, ce n'est pas le cas, car ils sont tous hypersécurisés.

**Michel Cloutier** Le nuage est lié à votre compte, et c'est vous seulement qui y avez accès avec au moins deux identifiants, à moins que vous autorisiez quelqu'un d'autre.

- **Q : Pauline Brault** Elle a cherché l'application FAKEME sur sa tablette et ne l'a pas trouvée. Deep Fake peut effectuer le travail de créer une vidéo truquée ?
- **R : Claude Drouin** Oui, sans problème.

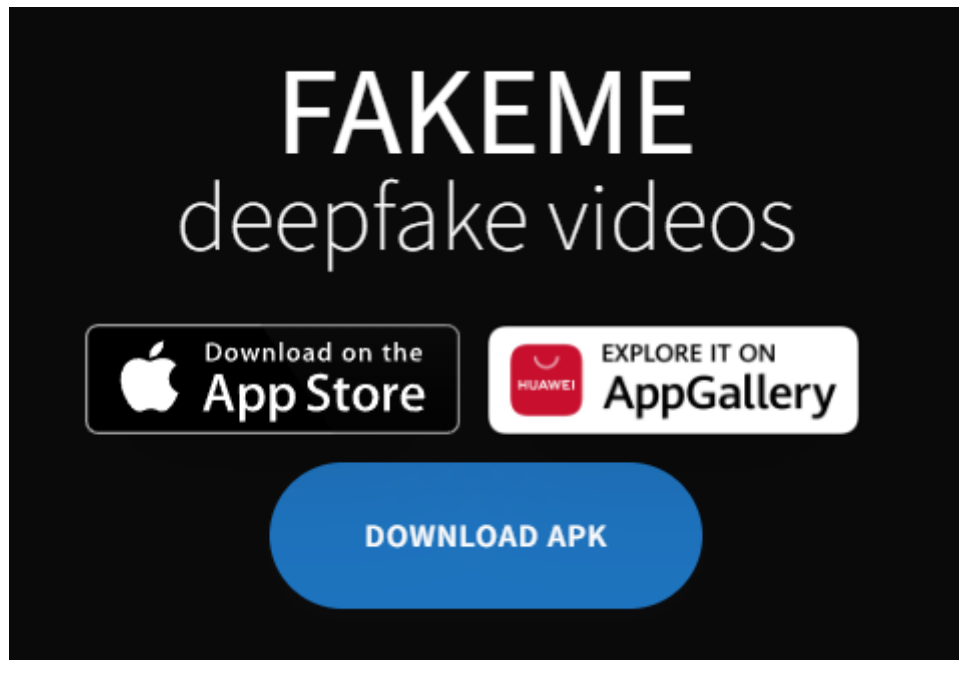

Lien :<https://www.fakemeapp.com/>

Lien YouTube:<https://www.youtube.com/watch?v=cBUM8Dlfdbg> Sujet (anglais): 10 Best AI Apps & Website ( To Create Deepfake Videos 2023 )

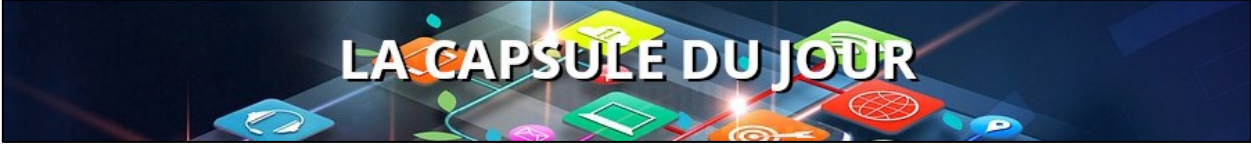

Deuxième présentation

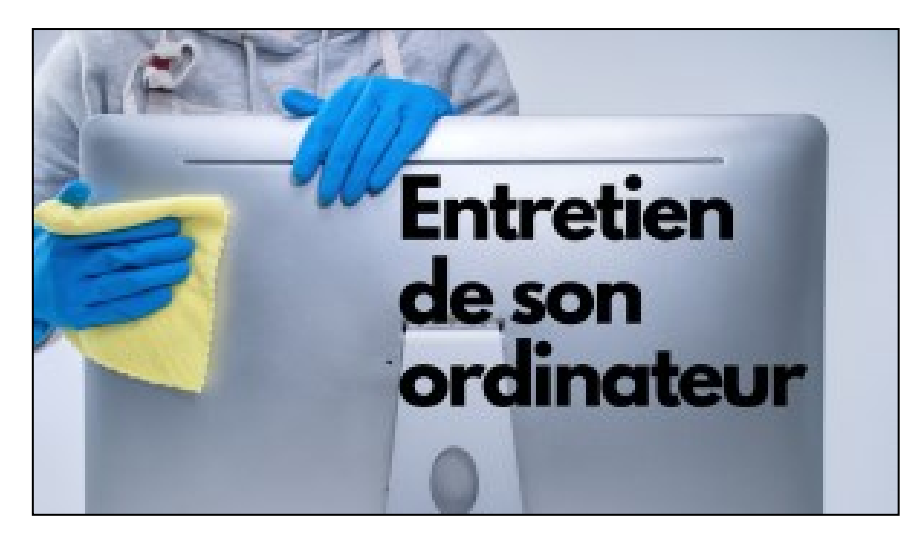

Nettoyer et entretien de la tour/boitier de son ordinateur, par **Germain Tremblay**

**Démonstration en direct !**

**NDLR et suppléments d'information, proposés par Copilot l'IA de Microsoft : Voici quelques ressources en français pour vous aider à nettoyer et entretenir votre ordinateur**

**Tutoriels en français :**

**1) WikiHow fournit un guide détaillé pour nettoyer l'intérieur de votre ordinateur.** 

**Le guide comprend une liste d'outils nécessaires, des instructions étape par étape et des astuces pour éviter d'endommager les composants de votre ordinateur.**

**a. Lien :<https://fr.wikihow.com/bien-entretenir-et-nettoyer-un-PC>**

**2) AVG fournit des instructions pour nettoyer l'intérieur et l'extérieur de votre ordinateur.** 

**Les instructions comprennent une liste d'outils nécessaires, des instructions étape par étape et des astuces pour éviter d'endommager les composants de votre ordinateur.**

**a. Lien : [Nettoyez l'intérieur et l'extérieur de votre ordinateur | AVG](https://www.avg.com/fr/signal/how-to-clean-computer)**

**Vidéos YouTube en français :**

- **1) Titre : Comment nettoyer et entretenir son PC !**
	- **a. Lien YouTube: [https://www.youtube.com/watch?v=lJzpFE5J-\\_E](https://www.youtube.com/watch?v=lJzpFE5J-_E)**
- **2) Titre: Le GUIDE ULTIME pour NETTOYER SON PC (poussière, saleté) a. Lien YouTube:<https://www.youtube.com/watch?v=wu5C3xRMqyQ>**

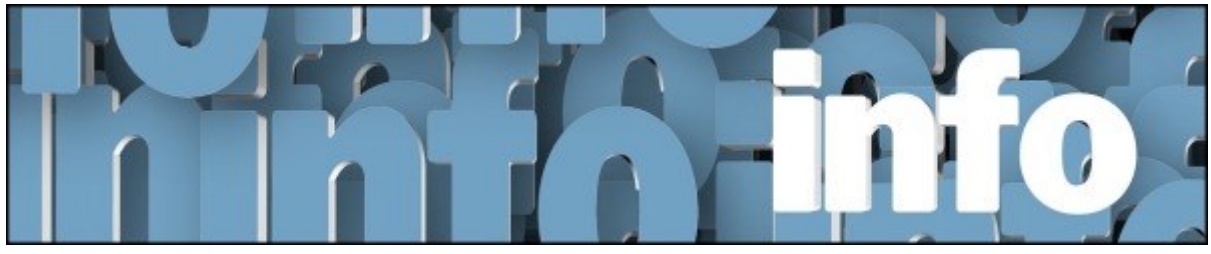

Avec *Denis Théorêt* et *Michel Cloutier*

*Exceptionnellement, cette semaine il n'y a pas eu d'actualités. Mais vous pouvez visiter le site à la découvertes…*

Voici le lien pour les actualités : [ici](https://vbdl.wordpress.com/archive-de-lactualite/)

Voici le lien pour les recherches web [: ici](https://civbdlplus.wordpress.com/nos-recherches-2022-2/)

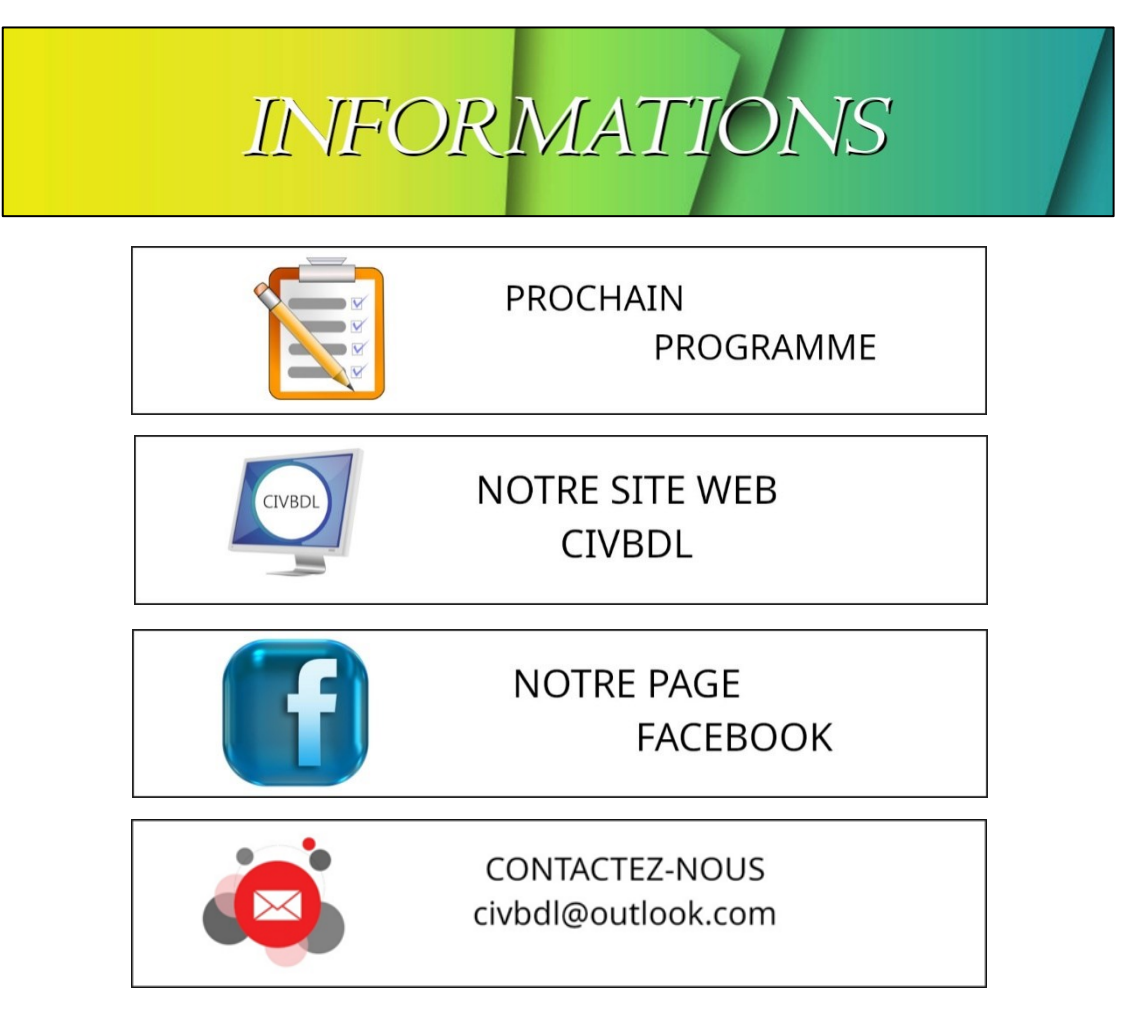

*Notre équipe de rédaction et d'animation :*

*Michel Cloutier, Denis Théorêt, Marie-Claire Legault et Sylvie Veilleux*

*Merci à tous*

## *Photo provenant du catalogue Canva*

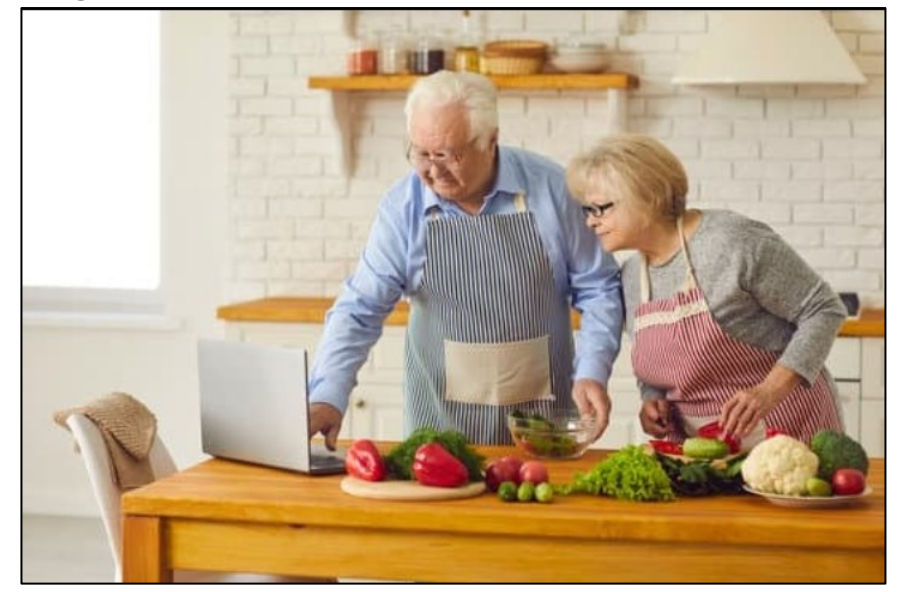

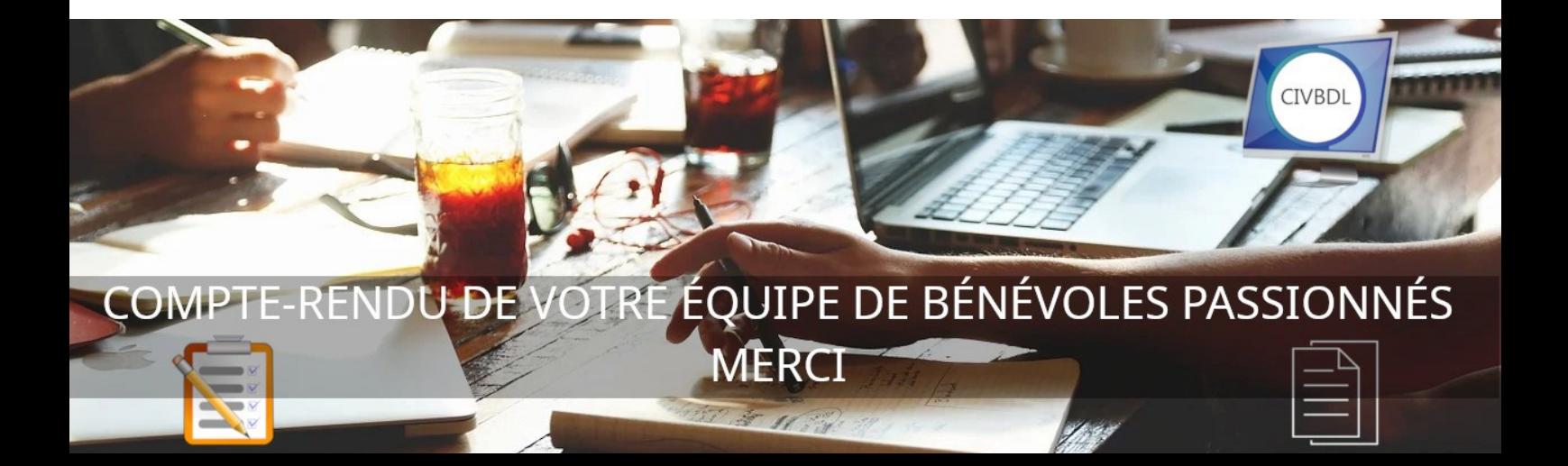